## SUN CONSTRUCTION

1278, Mahatma Gandhi Road, Kolkata- 700082

Profit & Loss Account for the year ended 31st March'2018

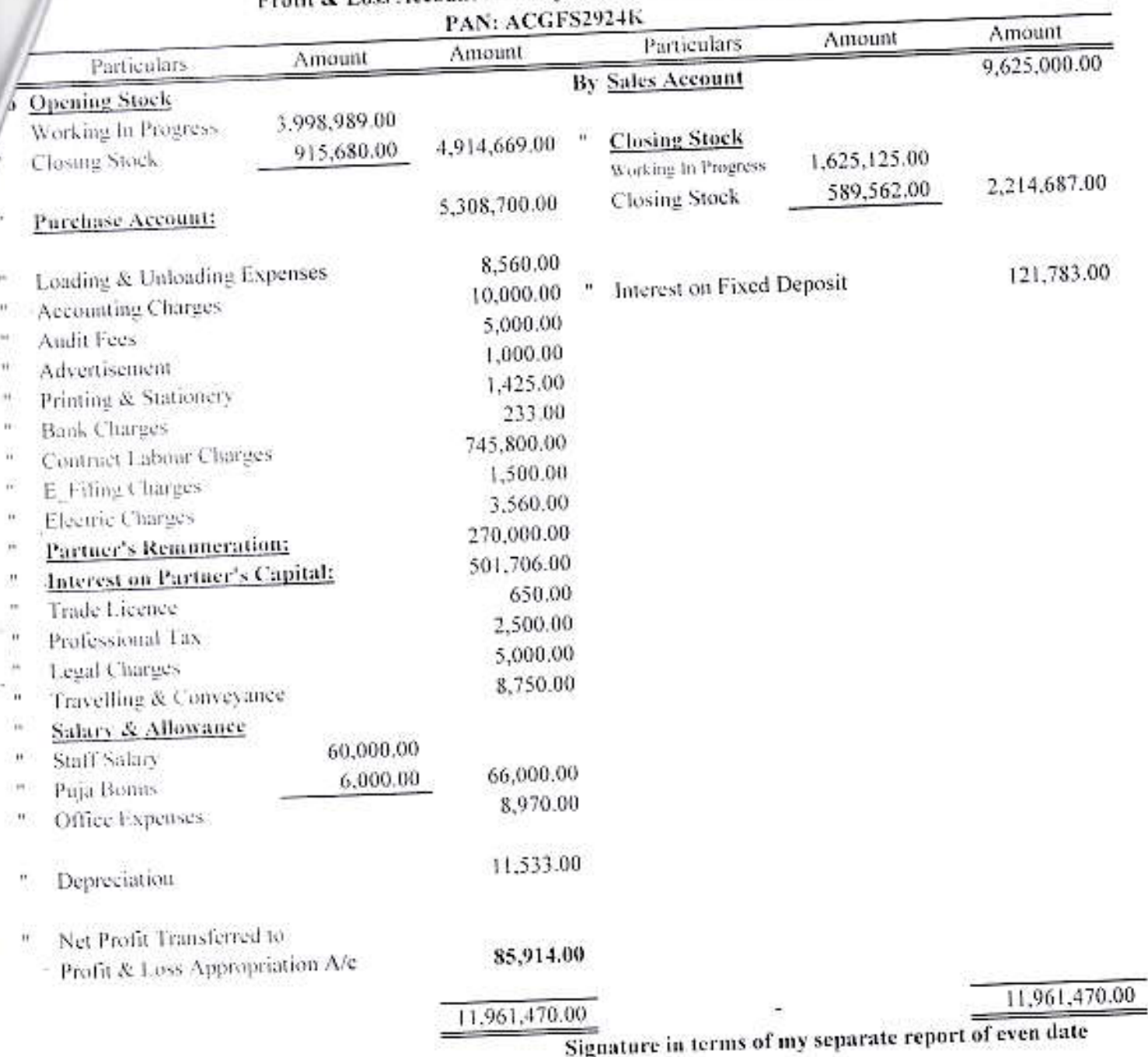

 $8d-$ Rabindranath Bardhan

**Chartered Accountant** Membership No: 017270 15/15. Sarsoona Banerjeepara Road, Kolkata-700061

Place: Kolkata

Date: 20/07/2018